## **Chapitre 2**

# **Généralités sur les fonctions**

## **2.1 Introduction**

Bien que la définition d'une fonction ait grandement évoluée depuis, son introduction par Leibniz date de la fin du 17ième siècle. Bernoulli et Euler développèrent par la suite, notamment en établissant le lien entre l'expression d'une fonction et sa courbe représentative.

De nombreuses questions plus délicates (qui seront abordées en classe de 1ère et de Terminale) occuperont de nombreux mathématiciens (Bolzano, Cauchy, Dirichlet,. . . ) au 19ième siècle.

Des ensembles assez complexes de fonctions sont également inventés (Lebesgue, Schwartz,. . . ) au 20ième siècle afin de répondre à des problèmes compliqués de natures diverses et variées. En définitive, les concepts liés aux fonctions sont relativement récents à l'échelle de l'histoire des mathématiques.

## **2.2 Notion de fonction**

Considérons un sous-ensemble *I* de R (pas nécessairement un intervalle). Définir une fonction sur l'ensemble *I* revient à fournir une formule précisant les calculs à effectuer à partir d'un nombre *x* ∈ *I*. Comme nous le verrons, la calculatrice est un outil très pratique pour étudier des fonctions.

Un peu comme **une recette de cuisine**, il faut **suivre les étapes dans l'ordre** pour arriver au **résultat**.

**Définition 2.2.1.** *Une fonction*  $f$  *est définie sur l'ensemble*  $I$  *lorsque à tout point*  $x \in I$  *nous associons un* unique *nombre noté*  $f(x)$ *. Nous emploierons fréquemment la notation*  $f: x \mapsto f(x)$ *.* 

*Remarque* (Vocabulaire)*.* 1. L'ensemble des réels *I* pour lesquels il est possible de déterminer *f*(*x*) est appelée **l'ensemble de définition** de *f*.

- 2. *f*(*x*) est appelée **l'image** de *x* par la fonction *f*.
- 3. Si pour un nombre réel donné *y*, il est possible de trouver un autre réel *x* tel que *y* = *f*(*x*) nous dirons que *x* est **l'antécédent** de *y* par *f*.

Voici quelques exemples pour illustrer cette définition afin de la rendre plus concrète.

- **Exemple 2.2.1.** 1. Il est possible de définir la fonction qui à un nombre lui associe le double de sa valeur. C'est-à-dire,  $f : x \mapsto 2x$ . Pour ce choix de fonction, l'image du point  $x = 2$ vaut  $f(2) = 2 \times 2 = 4$ . Tout nombre réel admet un antécédent par la fonction f, par exemple  $y = 17$  admet pour antécédent  $\frac{17}{2}$  car  $f(\frac{17}{2}) = 2 \times \frac{17}{2} = 17$ .
	- 2. Il est aussi possible de définir la fonction carrée qui à tout nombre associe son carré. C'est-à-dire :  $f : x \mapsto x^2$ . Observons que les nombres négatifs n'admettent pas d'antécédent. En effet, si  $y = -1$  il n'est pas possible de trouver  $x \in \mathbb{R}$  tel que  $f(x) = x^2 = -1$  car  $x^2 \ge 0$  $et -1 < 0.$
	- 3. Bien entendu, il est possible de regarder des fonctions beaucoup plus compliquées en précisant les opérations que doit subir un nombre réel  $x$  pour obtenir la valeur de  $f(x)$ .

$$
f(x) = x^2 - 3x + 12
$$
 ou  $f(x) = \frac{6x - 1}{x + 1}$ ,  $x \neq -1$  ou  $f(x) = \frac{3x^2 - (x + 2)(x^3 - \pi)}{x^2 + 1}$ ...

Nous étudierons ce genre de fonctions que plus tard dans l'année.

## **2.3 Représentation graphique**

Une manière de visualiser ces fonctions est d'utiliser une représentation graphique. Cela nous permettra, notamment, de résoudre certains problèmes ou certaines équations à partir d'un graphique. Pour cela, il est nécessaire d'introduire la notion de repère et de coordonnées.

#### **2.3.1 Coordonnées dans le plan**

Comme nous allons le voir, associer des coordonnées à un point du plan permet de traiter, plus simplement, de manière algébrique des problèmes géométriques. Pour définir des coordonnées, il est important d'introduire un repère.

**Définition 2.3.1.** *Définir un repère du plan consiste à choisir* 3 *points, distincts, non-alignés dans un ordre précis : O, I, J. Le repère est alors noté* (*O, I, J*) *et :*

- *le point O est appelé origine du repère ;*
- *la droite* (*OI*) *est l'axe des abscisses et le point I donne l'unité sur cet axe ;*
- *la droite* (*OJ*) *est l'axe des ordonnées et le point J donne l'unité sur cet axe.*
- *Remarque.* 1. Bien que l'axe des abscisses soit souvent placé de manière horizontale, ce n'est pas une obligation.
	- 2. Lorsque le triangle *OIJ* est rectangle en *O*, le repère (*O, J, I*) est dit orthogonal et les axes du repère sont perpendiculaires.
	- 3. Lorsque le triangle *OIJ* est rectangle-isocèle en *O*, le repère (*O, J, I*) est dit orthonormée. Les axes du repère sont perpendiculaires et l'unité de mesure est la même sur chaque axe.

Voyons à présent de quelle manière attribuer des coordonnées à un point du plan une fois qu'un repère ait été choisi.

**Définition 2.3.2.** *Soit* (*O, I, J*) *un repère du plan et M un point quelconque.*

- *En traçant la parallèle à* (*OJ*) *passant par M, nous obtenons l'abscisse x<sup>M</sup> du point M sur l'axe* (*OI*)*.*
- *En traçant la parallèle à* (*OI*) *passant par M, nous obtenons l'ordonnée y<sup>M</sup> du point M sur l'axe* (*OJ*)*.*
- Le couple de réels  $(x_M, y_M)$  est le couple de coordonnées du point M dans le repère  $(O; I; J)$ .

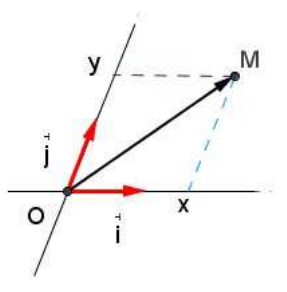

*Remarque.* Le point *I* (resp. J) se trouve à l'extrémité de la flèche rouge  $\overrightarrow{i}$  (resp.  $\overrightarrow{j}$ ) et n'apparait pas sur le graphique pour le rendre plus lisible. La signification précise de  $\overrightarrow{i}$  et  $\overrightarrow{j}$  sera donnée dans un chapitre ultérieur.

#### **2.3.2 Courbe représentative**

**Définition 2.3.3.** *Soient*  $(0; I; J)$  *un repère du plan et*  $f : I \to \mathbb{R}$  *une fonction. La courbe réprésentative*  $C_f$  *de la fonction*  $f$  *est l'ensemble des points*  $M$  *de coordonnées*  $(x; y)$  *avec*  $x \in I$  *et*  $y = f(x)$ .

*Remarque.* L'axe des abscisses permet de trouver les antécédents d'un point *y* tandis que l'axe des ordonnées permet de trouver l'image d'un point *x*.

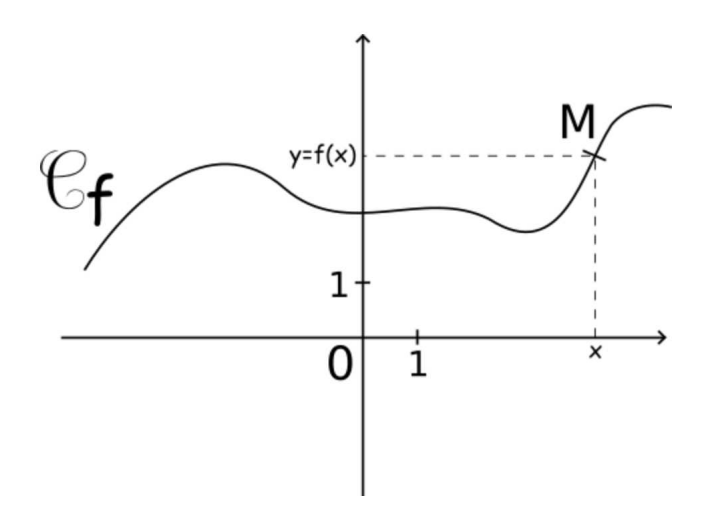

**Les manipulations qui suivent doivent êtres sues : en cas de doute, aller voir les tutoriels d'Y. Monka sur youtube (https ://www.youtube.com/user/YMONKA/videos).**

- 1. Sur la calculatrice, il suffit d'utiliser la touche  $f(x)$  pour entrer la formule  $y_1 = f(x)$ définissant la fonction puis d'appuyer sur la touche *graphique* pour obtenir une figure.
- 2. Attention, il faut parfois ajuster la fenêtre de visualisation pour voir la courbe en entière. Pour cela, il faut cliquer sur la touche *fen*ê*tre* pour ensuite modifier les abscisses avec *Xmin* et *Xmax* ; ainsi que les ordonnées avec *Y min* et *Y max*.
- 3. *Xgrad* et *Y grad* permettent de définir la taille des graduations sur les axes des abscisses et des ordonnées.
- 4. La touche *zoom* peut également être utile pour choisir judicieusement la fenêtre de visualisation du graphique.

Il est important de savoir utiliser ce graphique pour trouver :

- **l'ensemble de définition** d'une fonction,
- **l'image** par *f* d'un point *x*
- **des antécédents**, par la fonction *f*, d'un point *y* (placé sur l'axe des ordonnées).

## **2.3.3 Appartenance à une courbe**

Il est important de savoir vérifier par le calcul qu'un point  $A(x_A; y_A)$  appartient une courbe ou non.

#### 2.4. RÉSOLUTION GRAPHIQUE 21

**Exemple 2.3.1.** De manière générale, une courbe est définie à l'aide d'une fonction par l'équation :

$$
y = f(x)
$$

Ceci signifie la chose suivante :  $A(x_A; y_A)$  est un point de la courbe  $\mathcal{C}_f$  si les coordonnées de *A* vérifie l'équation  $y = f(x)$ . Autrement dit,

- si  $y_a = f(x_a)$  alors  $A \in \mathcal{C}_f$ .
- si  $y_a \neq f(x_A)$  le point n'est pas sur la courbe.

Pour rendre ceci plus concret, supposons que  $f(x)=2x-3$ . La courbe  $\mathcal{C}_f$  est donc obtenue grâce à l'équation  $y = 2x - 3$ .

1. Le point  $A(0; -3) \in C_f$ . En effet, d'une part  $y_A = -3$  et, d'autre part,  $f(x_a) = f(0)$  $2 \times 0 - 3 = -3$ . Ainsi, nous avons

$$
y_A = f(x_A)
$$

le point *A* est bien sur la courbe.

2. Le point  $B(-1, 5)$  n'est pas sur la courbe puisque  $y_B = 5$  tandis que  $f(x_B) = f(-1)$  $2 \times (-1) - 3 = -5$ . Ainsi

$$
y_B \neq f(x_B)
$$

le point n'est pas sur la courbe.

## **2.4 Résolution graphique**

#### **2.4.1 Résoudre une équation**

La représentation graphique d'une fonction *f* permet d'obtenir une nouvelle méthode pour résoudre des équations de la forme  $f(x) = k$  avec  $k \in \mathbb{R}$ . Pour cela, il convient de tracer la courbe  $y = f(x)$  sur R ainsi que la droite d'équation  $y = k$  afin de déterminer l'ensemble *S* des éventuels points d'intersections de ces deux courbes.

*Remarque.* Si jamais la droite  $y = k$  et la courbe  $C_f$  ne se coupe pas, l'ensemble des solutions *S* est vide et nous noterons ceci par *S* = ∅. Notons également qu'une telle méthode ne vaut pas pour démonstration, elle permet seulement de guider son intuition et il est primordial d'être capable d'effectuer une résolution algébrique (ce que nous verrons dans un chapitre ultérieur).

La calculatrice est de nouveau utile pour résoudre, de manière approximative, ce genre d'équation. Pour cela, il suffit :

- 1. d'aller dans l'onglet  $f(x)$  de la calculatrice pour définir  $y_1 = f(x)$  et  $y_2 = k$ .
- 2. cliquer sur la touche *graphe*
- 3. cliquer ensuite sur le bouton *trace* et sélectionner la valeur *intersection*.

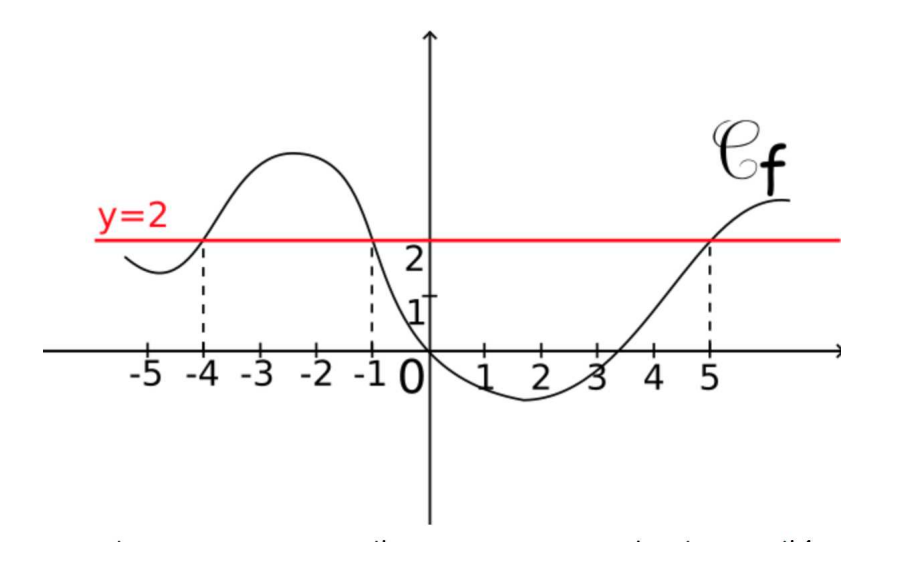

En particulier, les manipulations précédentes permette de **trouver les antécédents** du point *y* = 2 par la fonction *f* déterminant les **abscisses des points d'intersections de la droite rouge avec la courbe**  $C_f$ .

### **2.4.2 Résolution d'inéquations de la forme** *f*(*x*) *> k*

Dans cette section, nous chercherons à résoudre graphiquement des inéquations de la forme  $f(x) > k$  ou  $f(x) < k$  pour une fonction  $f$  donnée et un réel  $k$  prescrit.

Pour résoudre ce genre de problème, il est important de placer sur le graphique la droite horizontale D d'équation  $y = k$  (les points d'intersection de cette droite avec la courbe  $C_f$  sont solutions de l'équation  $f(x) = k$ .

**Proposition 6.** *Les solutions de l'inéquation*  $f(x) > k$  *sont les abscisses des points de la courbes* C*<sup>f</sup> situés au-dessus de la droite* D*.*

- *Remarque.* 1. Autrement dit, après avoir identifier la partie de la courbe se situant au dessous de la droite D, il ne reste plus qu'à déterminer les antécédents de ces points sur l'axe des abscisses afin d'obtenir un intervalle ou une réunion d'intervalles.
	- 2. La méthode de résolution pour une inéquation de la forme *f*(*x*) *< k* s'effectue de la même manière en considérant les points de la courbe situés en dessous de la droite D.

**Exemple 2.4.1.** Dans le graphique ci-dessous, nous cherchons à résoudre l'inéquation  $f(x) > k$ . Dans un premier temps, il faut déterminer quelle partie de la courbe se trouve strictement au dessus de la droite  $y = k$  pour ensuite déterminer l'intervalle correspondant  $x_1; x_2$ [ lequel est colorié en rouge. Note : les points  $x_1$  et  $x_2$  sont les abscisses des points d'intersections entre  $\mathcal{C}_f$  et  $y = k$ , en particulier  $f(x_1) = k$  et  $f(x_2) = k$ ; ces derniers sont exclus de l'intervalle solution car ils ne vérifient donc pas l'inéquation  $f(x) > k$ .

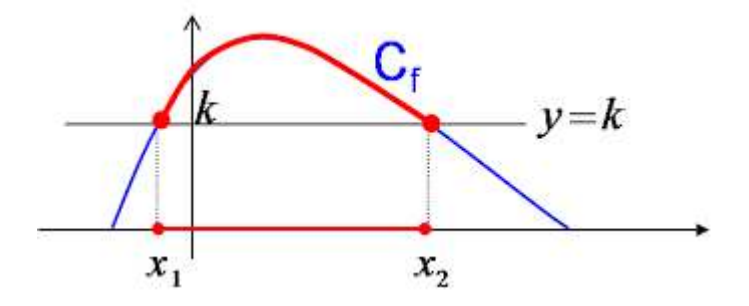

#### **Etude de signe**

Le cas particulier  $k = 0$  est primordial car il permet de déterminer le signe de la fonction  $f$  (à quel moment  $f(x) > 0$  ou  $f(x) < 0$  ou  $f(x) = 0$ ).

**Exemple 2.4.2.** Il est possible de résumer, de manière pratique, les informations concernant le signe de la fonction *f* à l'aide d'un tableau de la forme suivante :

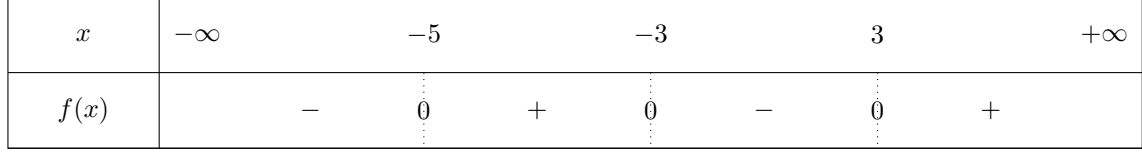

Ceci signifiant que  $f(x) > 0$  lorsque  $x \in ]-5, -3[\cup]3, +\infty[$ ,  $f(x) = 0$  si et seulement si  $x \in \{-5, -3; 3\}$  et  $f(x) < 0$  lorsque  $x \in ]-\infty, -5[\cup]-3; 3[$ . Ce qui correspond bien à ce que nous pouvons observer sur le graphique ci-dessous.

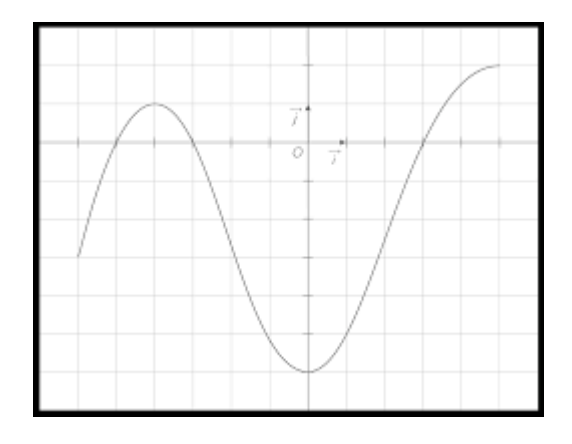

#### **2.4.3 Position relative de deux courbes**

Nous allons généraliser les résultats précédents en résolvant, de manière graphique, des équations de la forme *g*(*x*) = *f*(*x*) (ce genre de résolution peut s'effectuer à l'aide de la calculatrice) pour des fonctions *f* et *g* données. De manière similaire, nous étudierons des inéquations de la forme  $g(x) > f(x)$  ou  $f(x) < g(x)$ .

- **Proposition 7.** *1. Les solutions de l'équation*  $f(x) = g(x)$  *sont les abscisses des points d'intersections des courbes*  $C_f$  *et*  $C_g$ *.* 
	- *2. Les solutions de l'inéquation f*(*x*) *> g*(*x*) *sont les abscisses des points de la courbes* C*<sup>f</sup> situés*  $au$ -dessus de la courbe  $\mathcal{C}_q$ .
	- *3. Les solutions de l'inéquation f*(*x*) *< g*(*x*) *sont les abscisses des points de la courbes* C*<sup>f</sup> situés en-dessous de la courbe* C*g.*

*Remarque.* En particulier, si  $\mathcal{C}_g$  est une droite horizontale d'équation  $y = k$  nous retrouvons l'étude faite à la section précédente.

**Exemple 2.4.3.** La résolution graphique de  $f(x) \ge g(x)$  revient à déterminer à quel moment  $C_f$ se trouve au dessus de  $C_g$ . Ici, cela correspond à l'intervalle  $[0;5] \cup [8;9]$ .

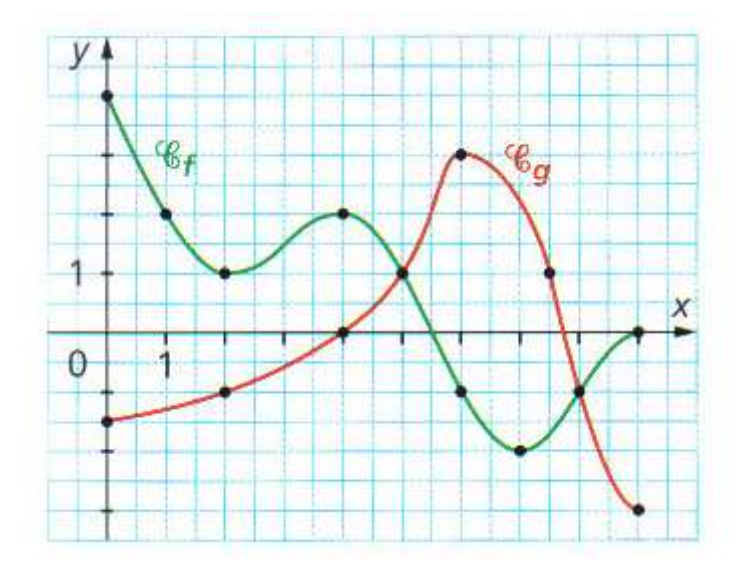

## **2.5 Fonctions linéaires et affines**

Tout au long de l'année, nous allons étudier certaines fonctions très courantes. Toutes ces fonctions seront appelées fonctions de références car elles apparaitront de manière fréquente durant

#### 2.5. FONCTIONS LINÉAIRES ET AFFINES 25

toute votre scolarité. Nous débutons par les plus simples d'entres elles, les fonctions linéaires et affines.

**Définition 2.5.1.** *Soit*  $a \in \mathbb{R}_*$ , la fonction définie sur ℝ par  $f(x) = ax$  est appelée fonction linéaire. *Le coefficient a est désigné sous le nom de* coefficient directeur*.*

- *Remarque.* 1. Il s'agit d'une des fonctions les plus simples car l'image d'un nombre réel *x* est obtenue en multipliant *x* par *a*.
	- 2. La représentation graphique, dans un repère (*O*; *I*; *J*), d'une telle fonction est une droite qui passe l'origine *O* du repère.
	- 3. Graphiquement, le coefficient directeur s'interprète comme suit :
		- (cas *a >* 0). En partant d'un point de la droite, si je me « décale » de 1 vers la droite alors je dois « monter », de *a* pour être à nouveau sur la droite.
		- (cas *a <* 0). En partant d'un point de la droite, si je me « décale » de 1 vers la droite alors je dois « descendre », de *a* pour être à nouveau sur la droite.

**Définition 2.5.2.** *Soient a* ∈ R<sup>∗</sup> *et b* ∈ R*, la fonction définie sur* R *par f*(*x*) = *ax* + *b est appelée fonction affine. Le coefficient a est désigné sous le nom de coefficient directeur et b est appelé* ordonnée à l'origine*.*

*Remarque.* Si *b* = 0, nous retrouvons le cas des fonctions linéaires. La représentation graphique d'une fonction affine est une droite qui passe par *b*.

**Exemple 2.5.1.** Voici un exemple de fonction affine dont le coefficient directeur est négatif. Graphiquement nous voyons que l'ordonnée à l'origine vaut *b* = 2 tandis que le coefficient directeur vaut  $a = -3$ .

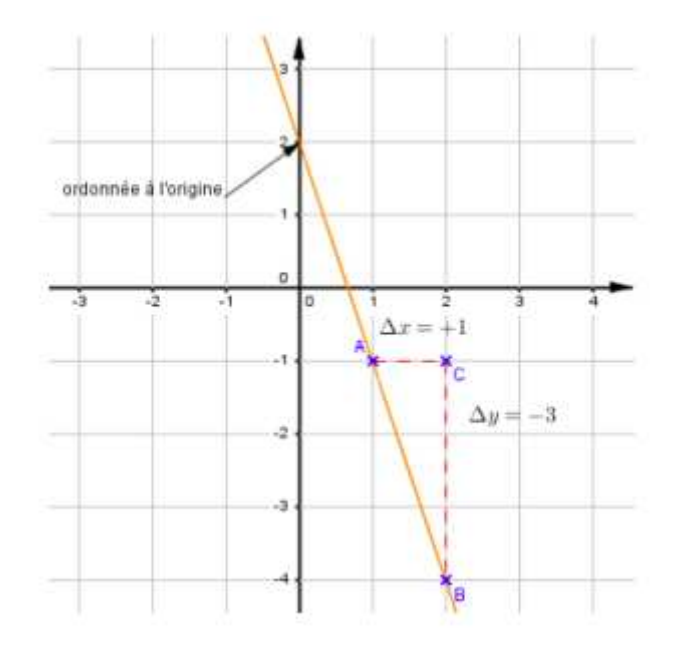

FIGURE 2.1 – Représentation graphique de la fonction  $f(x) = -3x - 2$ 

## **2.6 Exercices potentiels**

- Courbe représentative (ensemble définition, image, antécédents) : exercice 13*,* 16*,* 17*p*216, exercice 18*p*216 (avec la calculatrice)
- Vérifier qu'un point se trouve sur une courbe ou utiliser l'équation de la courbe : exercices 21*,* 22*p*216
- Résoudre graphiquement une équation ou une inéquation : exercices 32*,* 33*p*217, 38*p*218.
- parité d'une fonction (en DM) : exercice 48*p*219 et 54*p*219.
- Utiliser sa calculatrice (afficher une courbe, modifier la fenêtre d'affichage, utiliser la table d'une fonction).

## **2.7 Bilan du chapitre**

Voici les compétences à acquérir durant ce chapitre :

- Vérifier qu'un point se trouve sur une courbe.
- Déterminer l'ensemble de définition, l'image d'un point, les éventuels antécédents d'un point, à partir d'une courbe représentative donnée.
- Résoudre graphiquement une équation ou une inéquation.
- Déterminer graphiquement l'ordonnée à l'origine ou le coefficient directeur d'une fonction affine.